**Using scheme to add staccato to a sequence of notes**

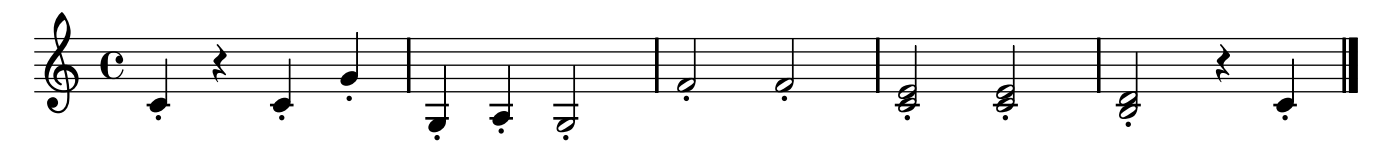